# BepiColombo Laser Altimeter Simulator

M. Hiener, <u>U. Schreiber</u>, U. Hugentobler

Technische Universitaet Muenchen Geodaetisches Observatorium Wettzell Mercury Exploration by Laser Altimeters

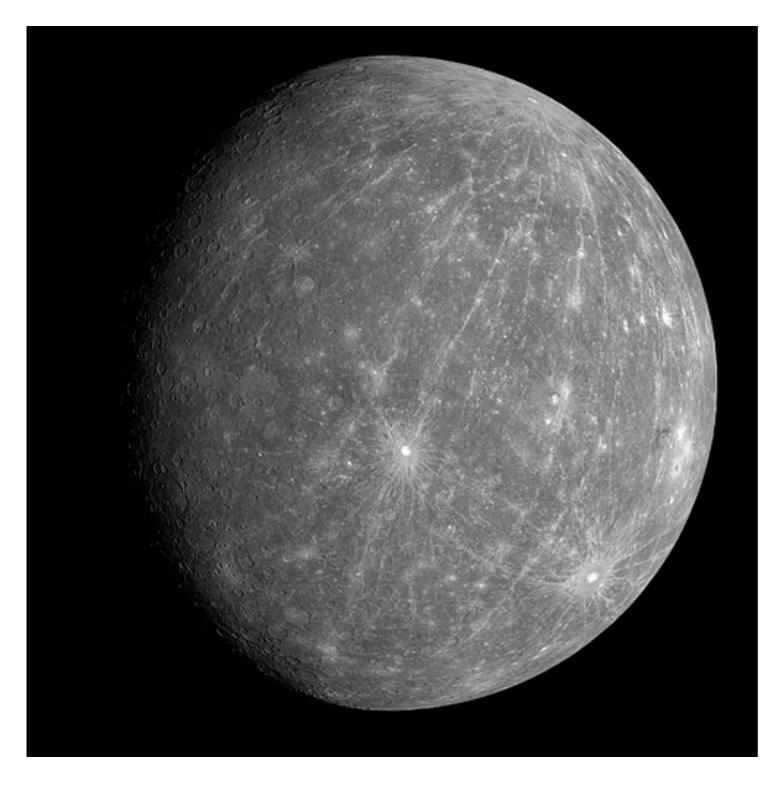

# Simulation Wishlist

- a) Check out Orbits
- b) Recover Terrain
  - (User defined)
- c) Slopes in Terrain
- d) Link Budget
- e) Shot by Shot Range window
- f) Test of various Signal Recovery Methods

## Simulator Flow Chart

- 1. Generate a "real" Scenario
- 2. Set up an "expected" Scenario
- 3. Use Software Modules and Hardware Specifications to examine Efficiency
- 4. Error Vector shows how well it worked

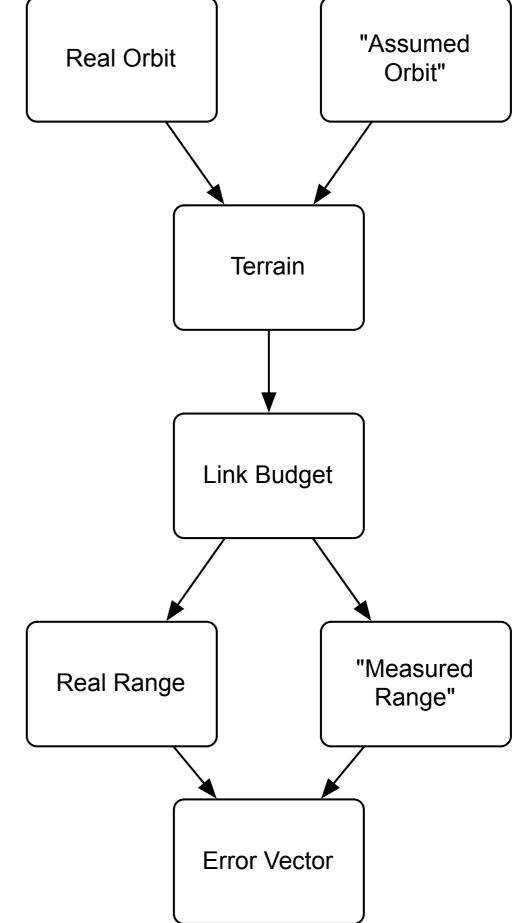

- 1. Elements encircled in red are invisible and set up at Startup
- 2. Variable System Parameters at Runtime
- 3. Graphical display of many Parameters on a Shot by Shot basis
- 4. Range Window for Illustration

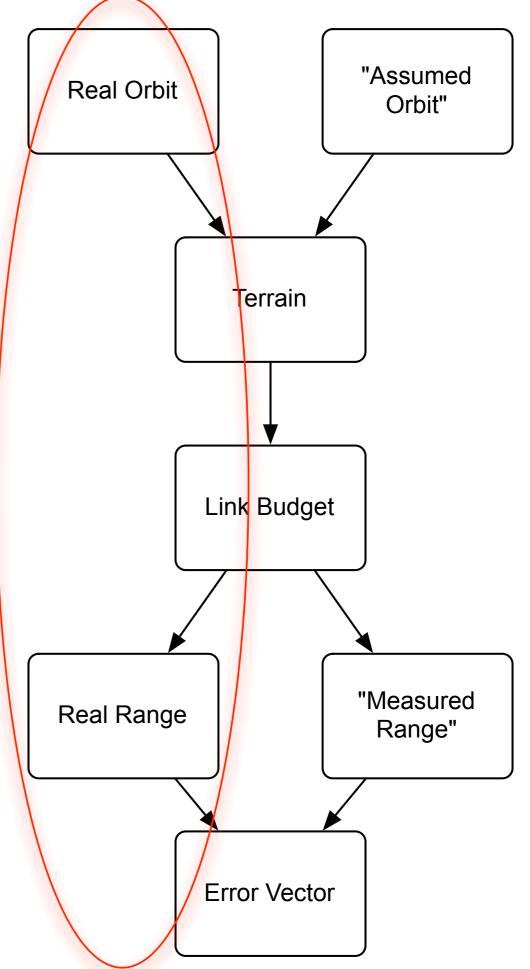

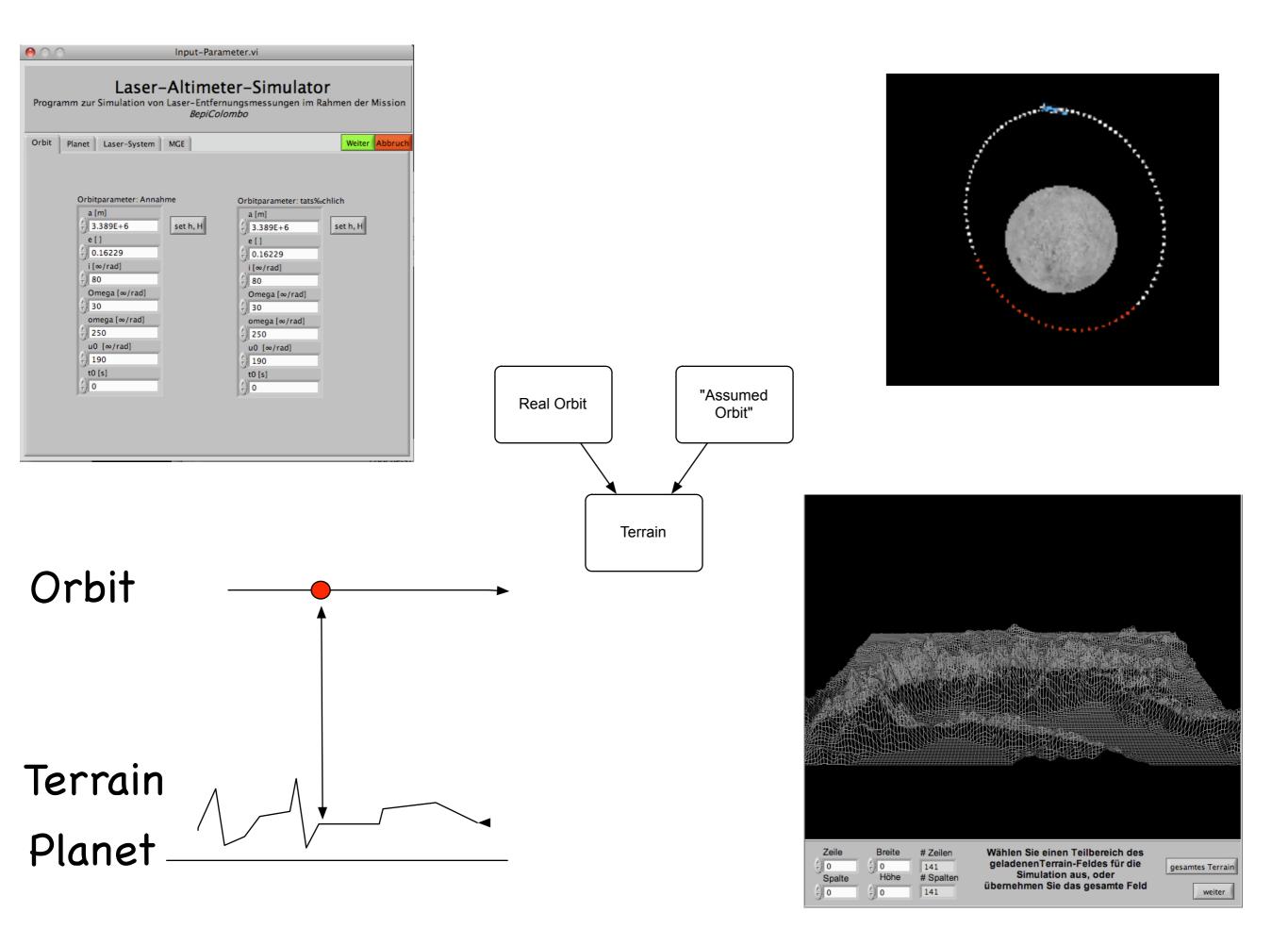

## The Contour is a Part of Central Europe

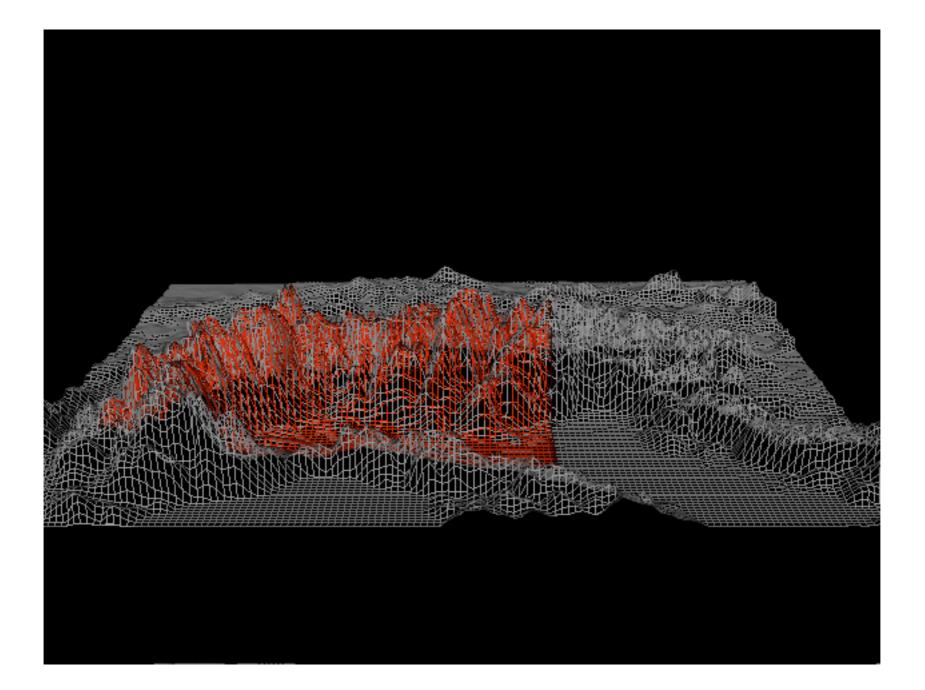

### Full Terrain or Sections may be chosen

#### Altimeter Parameters

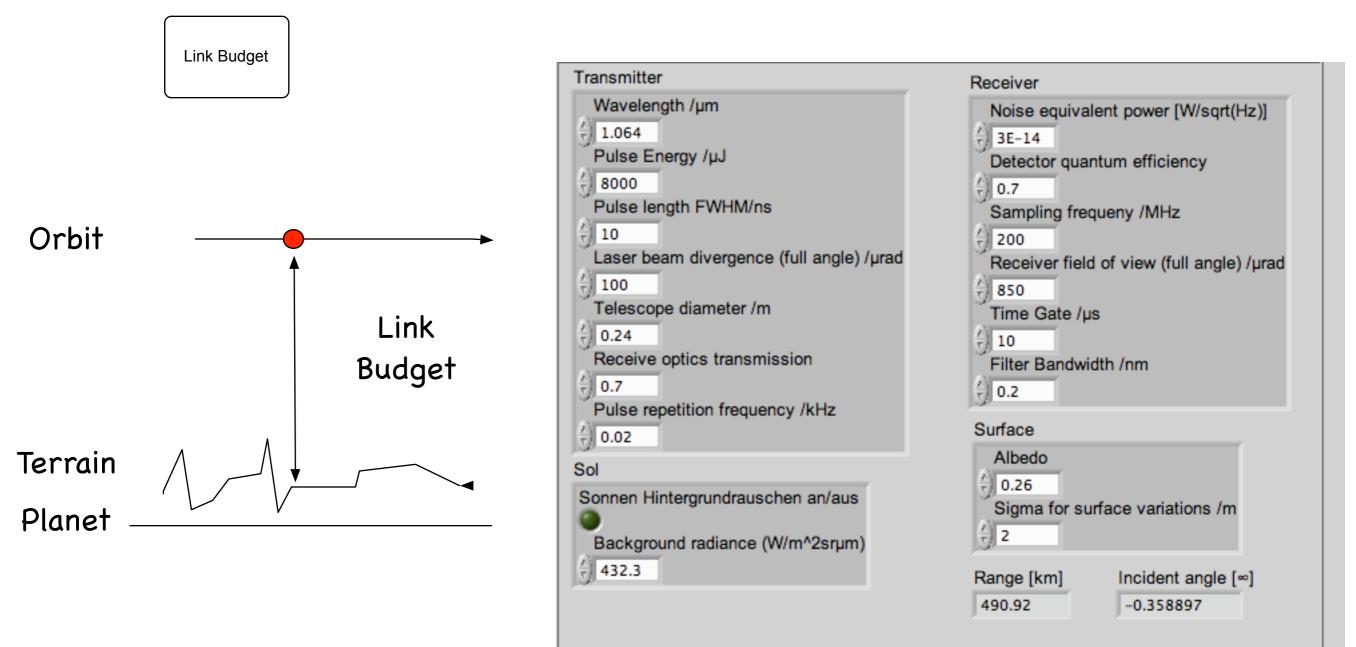

weiter

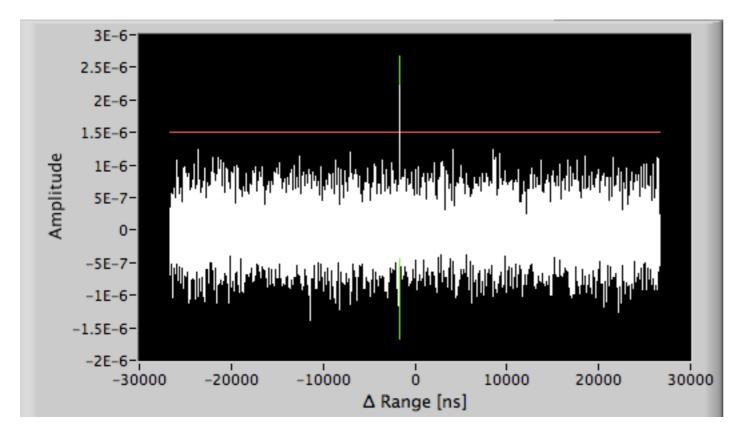

# View of the full Rangegate with Threshold Detection on

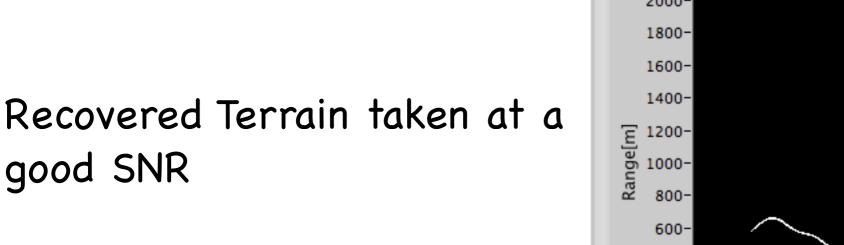

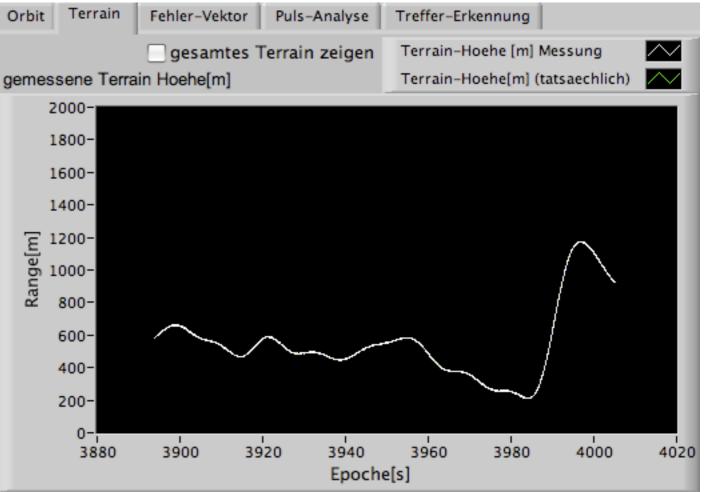

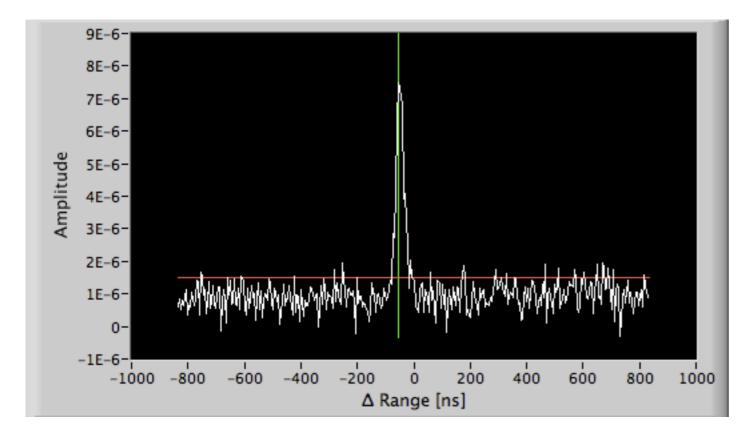

Once Data is detected in the full Gate, the Gate is reduced

#### 2 Methods "Threshold" and "Pulsewidth" available right now

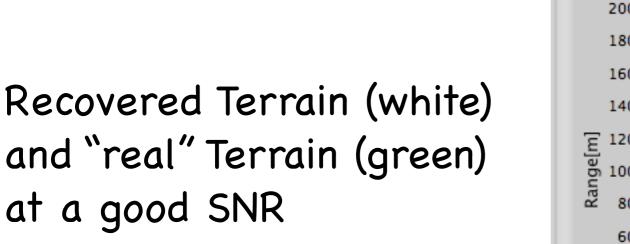

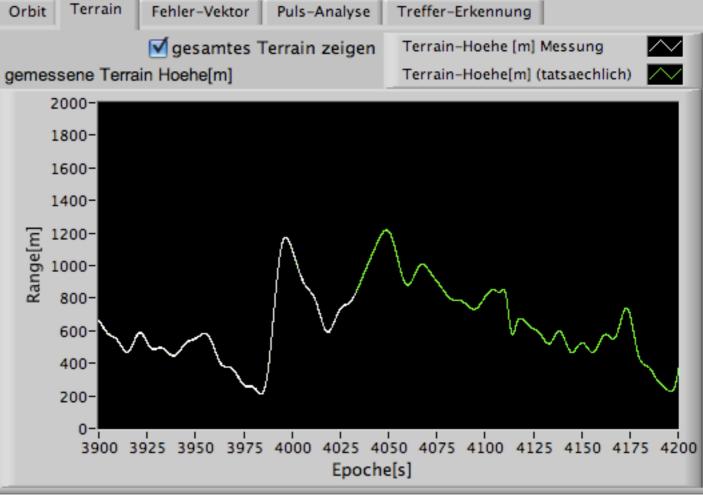

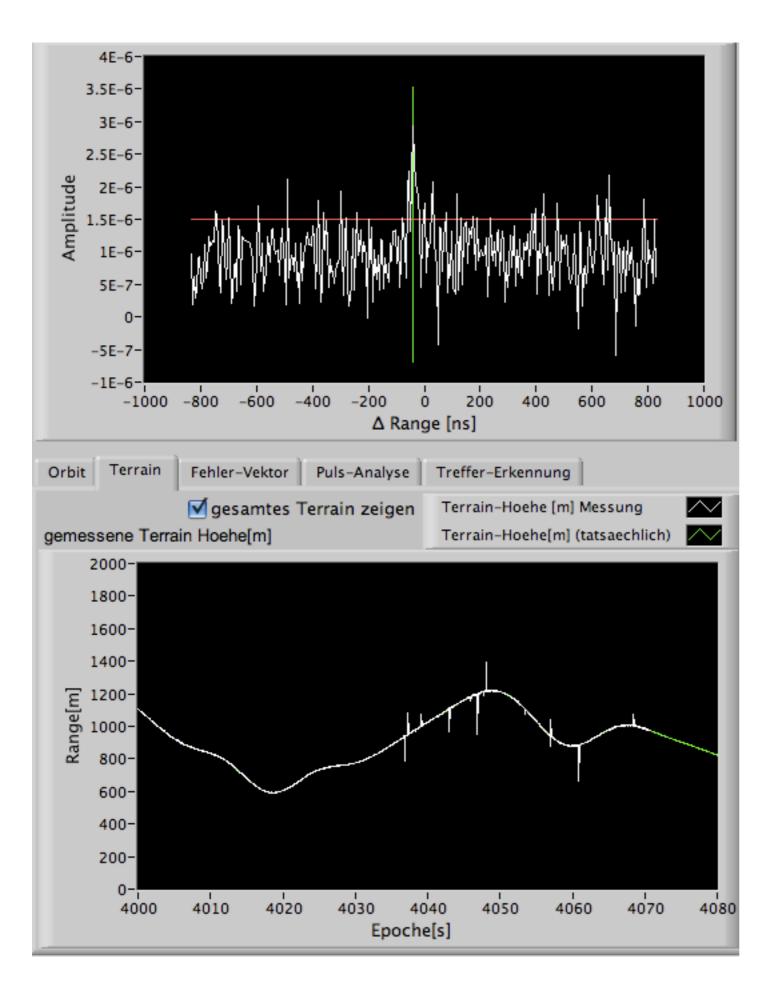

#### Same Situation at bad SNR

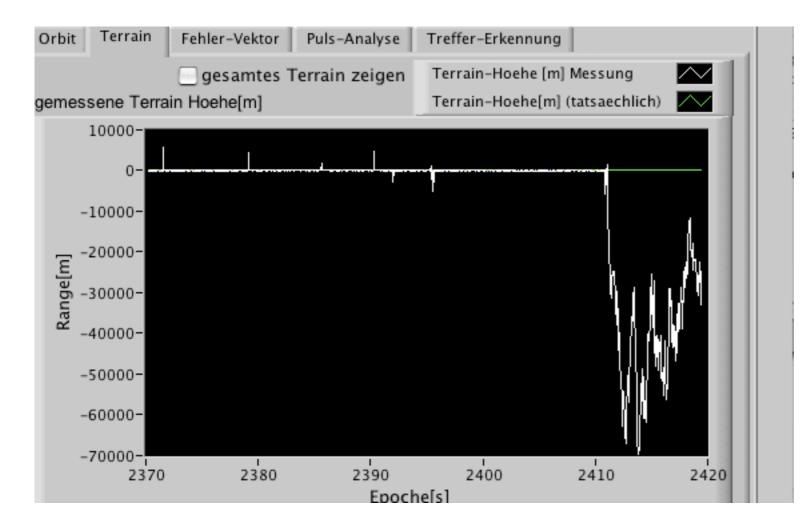

# Example where the Track has been lost

Weak Signal in the Presence of Solar Background light

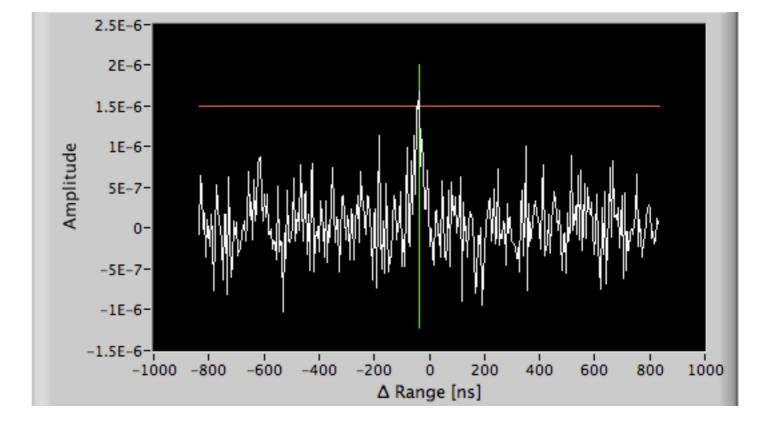

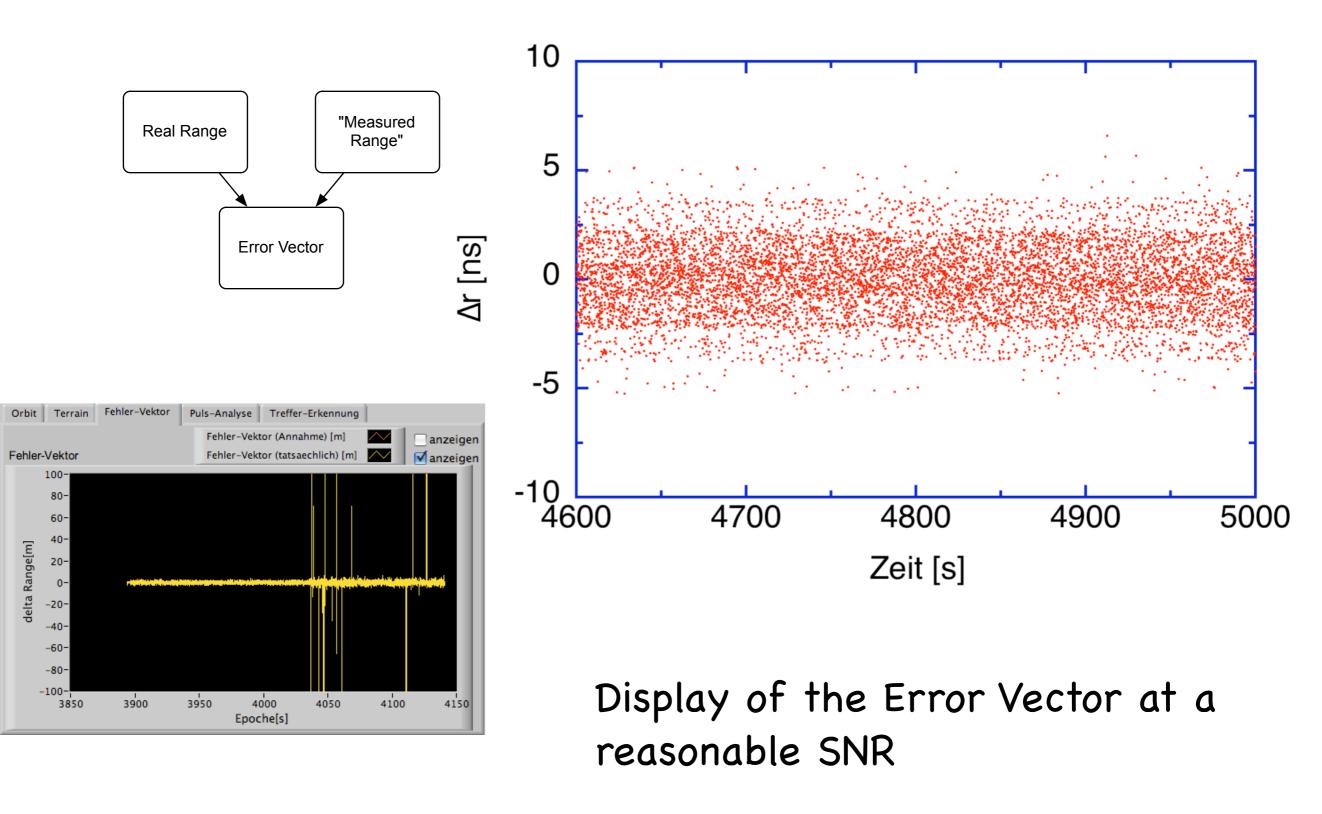

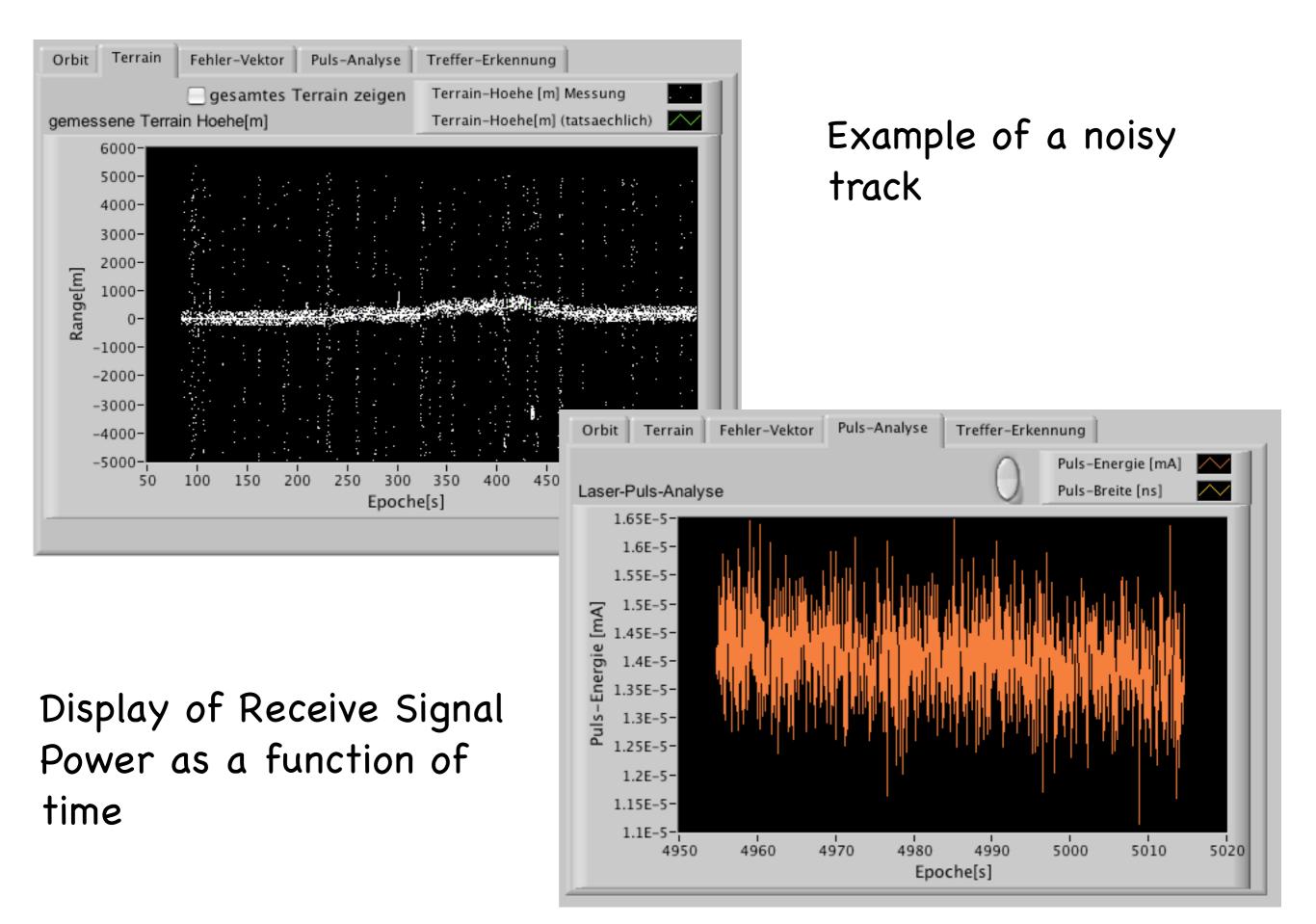

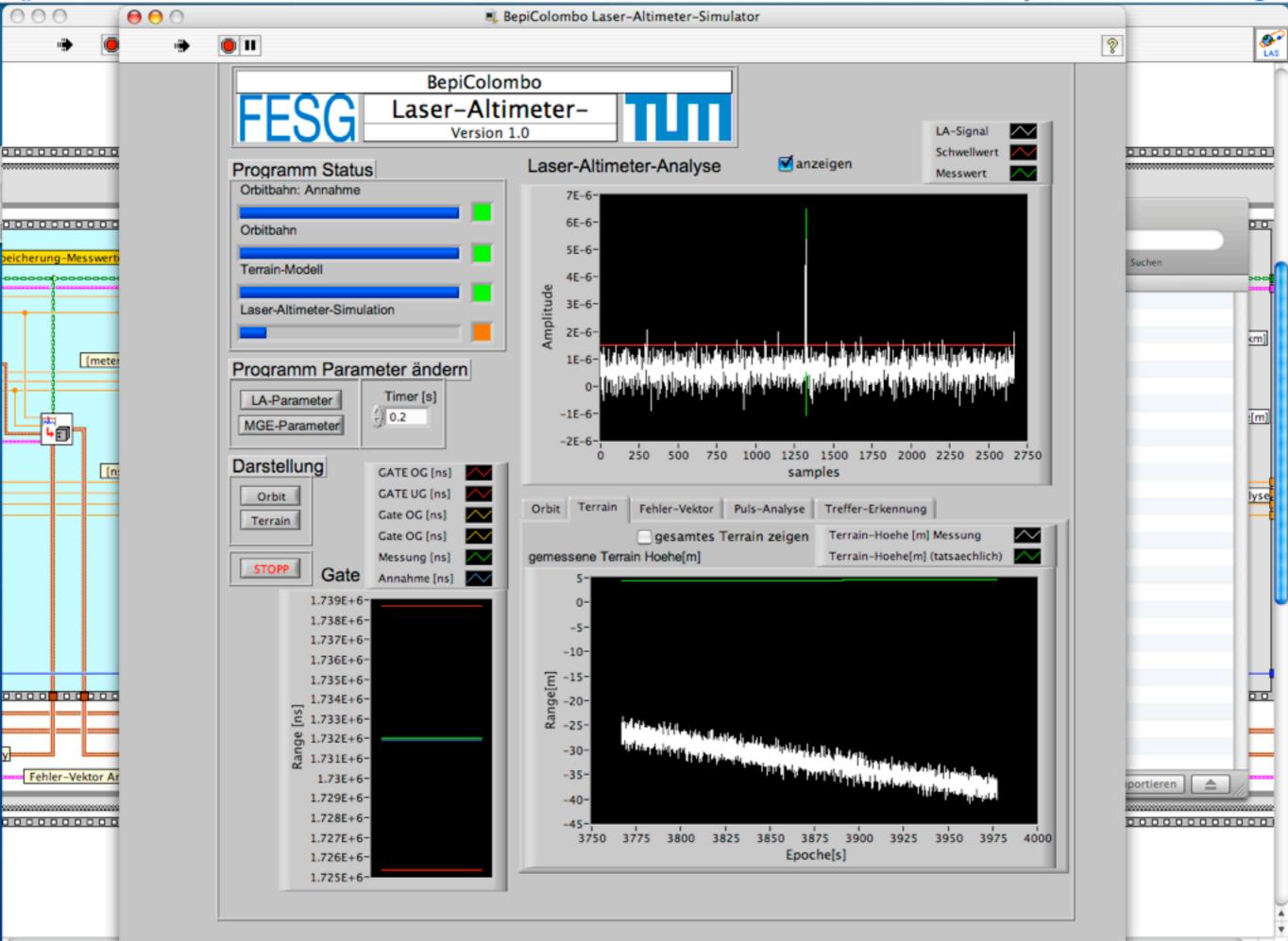

) + + /